# Package 'multicrispr'

May 9, 2024

<span id="page-0-0"></span>Title Multi-locus multi-purpose Crispr/Cas design

Version 1.15.0

Encoding UTF-8

Description This package is for designing Crispr/Cas9 and Prime Editing experiments. It contains functions to (1) define and transform genomic targets, (2) find spacers (4) count offtarget (mis)matches, and (5) compute Doench2016/2014 targeting efficiency. Care has been taken for multicrispr to scale well towards large target sets, enabling the design of large Crispr/Cas9 libraries.

License GPL-2

LazyData true

RoxygenNote 7.3.1

**Depends**  $R$  ( $>= 4.0$ )

Imports BiocGenerics, Biostrings, BSgenome, CRISPRseek, data.table, GenomeInfoDb, GenomicFeatures, GenomicRanges, ggplot2, grid, karyoploteR, magrittr, methods, parallel, plyranges, Rbowtie, reticulate, rtracklayer, stats, stringi, tidyr, tidyselect, utils

Suggests AnnotationHub, BiocStyle, BSgenome.Hsapiens.UCSC.hg38, BSgenome.Mmusculus.UCSC.mm10, BSgenome.Scerevisiae.UCSC.sacCer1, ensembldb, IRanges, knitr, magick, rmarkdown, testthat, TxDb.Mmusculus.UCSC.mm10.knownGene

VignetteBuilder knitr

biocViews CRISPR, Software

BugReports <https://github.com/loosolab/multicrispr/issues>

URL <https://github.com/loosolab/multicrispr>

git\_url https://git.bioconductor.org/packages/multicrispr

git\_branch devel

git\_last\_commit b15b9a0

git\_last\_commit\_date 2024-04-30

Repository Bioconductor 3.20

2 Contents

#### Date/Publication 2024-05-08

Author Aditya Bhagwat [aut, cre], P**ublication** 2024-05<br>r Aditya Bhagwat [a<br>Richie ´Cotton [aut], Rene Wiegandt [ctb], Mette Bentsen [ctb], Jens Preussner [ctb], Michael Lawrence [ctb], Hervé Pagès [ctb], Johannes Graumann [sad], Mario Looso [sad, rth]

Maintainer Aditya Bhagwat <aditya.bhagwat@uni-marburg.de>

## **Contents**

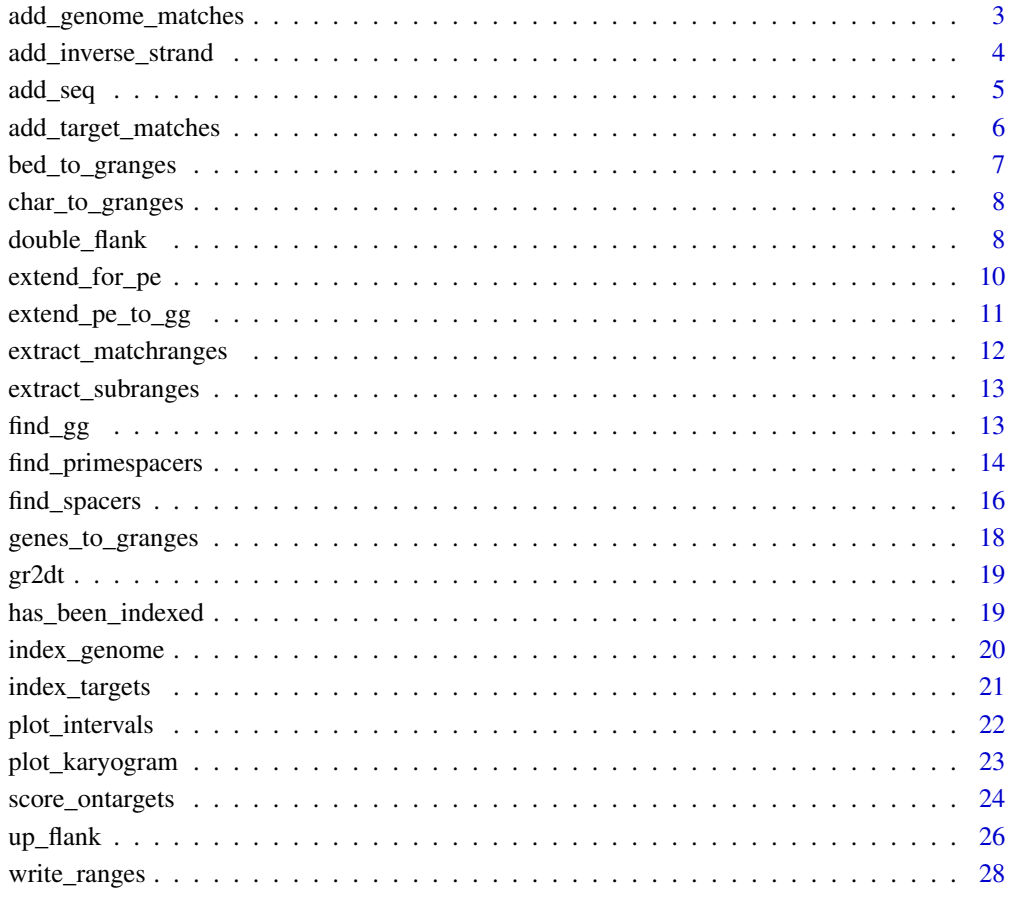

**Index** [29](#page-28-0)

<span id="page-2-0"></span>add\_genome\_matches *Add genome matches*

#### Description

Add genome matches

#### Usage

```
add_genome_matches(
  spacers,
 bsgenome = getBSgenome(genome(spacers)[1]),
 mismatches = 2,pam = "NGG",offtargetmethod = c("bowtie", "pdict")[1],
 outdir = OUTDIR,
 indexedgenomesdir = INDEXEDGENOMESDIR,
 verbose = TRUE
)
```
#### Arguments

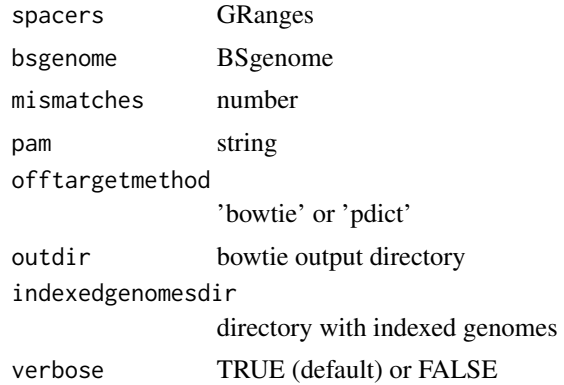

#### Value

GRanges

```
require(magrittr)
file <- system.file('extdata/SRF.bed', package='multicrispr')
bsgenome <- BSgenome.Mmusculus.UCSC.mm10::BSgenome.Mmusculus.UCSC.mm10
targets0 <- bed_to_granges(file, 'mm10')
targets <- extend(targets0)
spacers <- find_spacers(targets, bsgenome, complement = FALSE,
                       ontargetmethod = NULL, offtargetmethod = NULL)
```

```
spacers %<>% extract(1:100)
spacers %<>% add_genome_matches(bsgenome)
```
add\_inverse\_strand *Add inverse strand*

#### Description

Add inverse strand

#### Usage

```
add_inverse_strand(gr, verbose = FALSE, plot = FALSE, ...)
```
#### Arguments

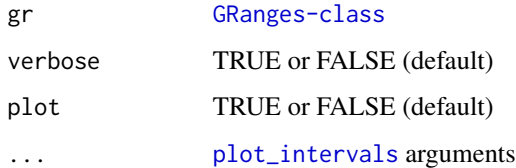

#### Value

[GRanges-class](#page-0-0)

```
# PE example
#-----------
   require(magrittr)
   bsgenome <- BSgenome.Hsapiens.UCSC.hg38::BSgenome.Hsapiens.UCSC.hg38
   gr \le - char_to_granges(c(PRNP = 'chr20:4699600:+', # snp
                          HBB = 'chr11:5227002:-', # snp
                          HEXA = 'chr15:72346580-72346583:-', # del
                          CFTR = 'chr7:117559593-117559595:+'), # ins
                        bsgenome)
   add_inverse_strand(gr, plot = TRUE)
# TFBS example
#-------------
   bedfile <- system.file('extdata/SRF.bed', package='multicrispr')
   gr <- bed_to_granges(bedfile, genome = 'mm10')
   add_inverse_strand(gr)
```
<span id="page-3-0"></span>

<span id="page-4-0"></span>

#### Description

Add sequence to GRanges

#### Usage

```
add_seq(gr, bsgenome, verbose = FALSE, as.character = TRUE)
```
#### Arguments

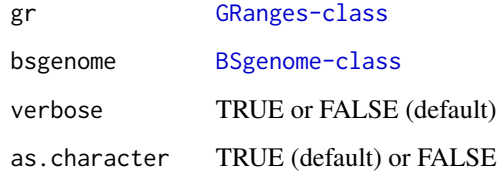

#### Value

[GRanges-class](#page-0-0)

```
# PE example
#-----------
   require(magrittr)
   bsgenome <- BSgenome.Hsapiens.UCSC.hg38::BSgenome.Hsapiens.UCSC.hg38
   gr <- char_to_granges(c(PRNP = 'chr20:4699600:+', \qquad# snp
                          HBB = 'chr11:5227002:-', # snp
                           HEXA = 'chr15:72346580-72346583:-', # del
                           CFTR = 'chr7:117559593-117559595:+'), # ins
                         bsgenome)
  (gr %<>% add_seq(bsgenome))
# TFBS example
#-------------
   bsgenome <- BSgenome.Mmusculus.UCSC.mm10::BSgenome.Mmusculus.UCSC.mm10
   bedfile <- system.file('extdata/SRF.bed', package='multicrispr')
   gr <- bed_to_granges(bedfile, 'mm10')
```

```
(gr %<>% add_seq(bsgenome))
```
<span id="page-5-0"></span>add\_target\_matches *Add target matches*

### Description

Add target matches

#### Usage

```
add_target_matches(
  spacers,
  targets,
  bsgenome,
 mismatches = 2,
 pam = "NGG",outdir = OUTDIR,
  verbose = TRUE
)
```
#### Arguments

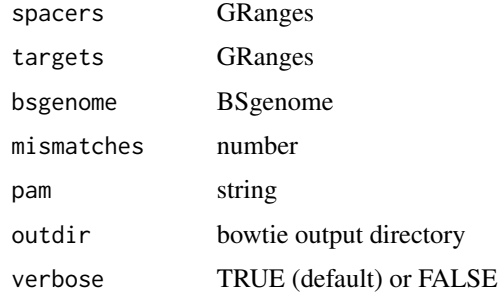

#### Value

GRanges

```
require(magrittr)
file <- system.file('extdata/SRF.bed', package='multicrispr')
bsgenome <- BSgenome.Mmusculus.UCSC.mm10::BSgenome.Mmusculus.UCSC.mm10
targets0 <- bed_to_granges(file, 'mm10')
targets <- extend(targets0)
spacers <- find_spacers(targets, bsgenome, complement = FALSE,
                       ontargetmethod = NULL, offtargetmethod = NULL)
spacers %<>% add_target_matches(targets, bsgenome)
```
<span id="page-6-1"></span><span id="page-6-0"></span>bed\_to\_granges *Read bedfile into GRanges*

### Description

Read bedfile into GRanges

#### Usage

```
bed_to_granges(
  bedfile,
  genome,
  txdb = NULL,do_order = TRUE,
  plot = TRUE,
  verbose = TRUE
\overline{\phantom{a}}
```
#### Arguments

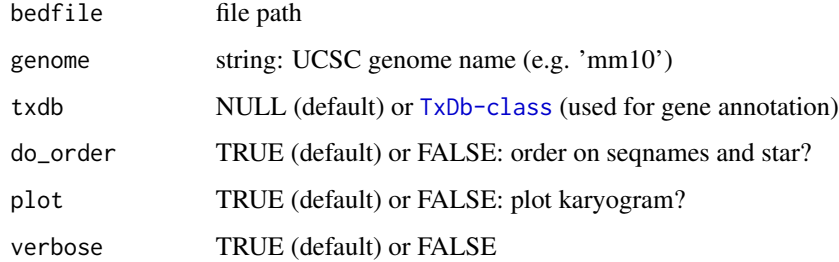

#### Value

[GRanges-class](#page-0-0)

#### See Also

[char\\_to\\_granges](#page-7-1), [genes\\_to\\_granges](#page-17-1)

```
bedfile <- system.file('extdata/SRF.bed', package = 'multicrispr')
bsgenome <- BSgenome.Mmusculus.UCSC.mm10::BSgenome.Mmusculus.UCSC.mm10
(gr <- bed_to_granges(bedfile, genome='mm10'))
```
<span id="page-7-1"></span><span id="page-7-0"></span>

#### Description

Convert character vector into GRanges

#### Usage

char\_to\_granges(x, bsgenome)

#### Arguments

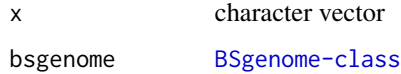

#### Value

[GRanges-class](#page-0-0)

#### See Also

[bed\\_to\\_granges](#page-6-1), [genes\\_to\\_granges](#page-17-1)

#### Examples

```
require(magrittr)
bsgenome <- BSgenome.Hsapiens.UCSC.hg38::BSgenome.Hsapiens.UCSC.hg38
x <- c(PRNP = 'chr20:4699600:+', # snp
       HBB = 'chr11:5227002:-', # snp
      HEXA = 'chr15:72346580-72346583:-', # del
      CFTR = 'chr7:117559593-117559595:+') # ins
gr <- char_to_granges(x, bsgenome)
plot_intervals(gr, facet_var = c('targetname', 'seqnames'))
```
double\_flank *Double flank*

#### Description

Double flank

double\_flank 9

#### Usage

```
double_flank(
  gr,
  upstart = -200,
  upend = -1,
  downstart = 1,
  downend = 200,
  strandaware = TRUE,
  plot = FALSE,
  linetype_var = "set",
  ...
)
```
#### Arguments

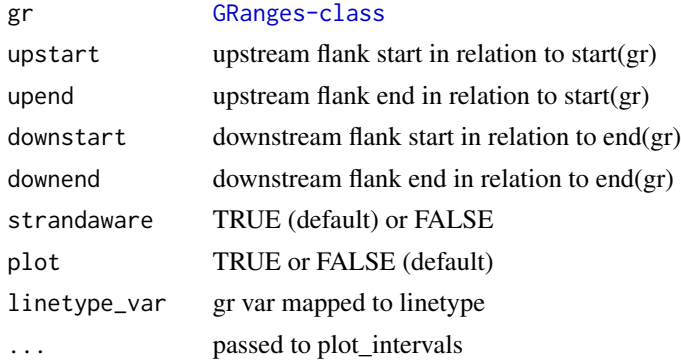

#### Value

[GRanges-class](#page-0-0)

```
# Prime Editing example
#----------------------
   require(magrittr)
   bsgenome <- BSgenome.Hsapiens.UCSC.hg38::BSgenome.Hsapiens.UCSC.hg38
   gr \le - char_to_granges(c(PRNP = 'chr20:4699600:+', # snp
                          HBB = 'chr11:5227002:-', # snp
                          HEXA = 'chr15:72346580-72346583:-', # del
                          CFTR = 'chr7:117559593-117559595:+'), # ins
                        bsgenome)
   double_flank(gr, -10, -1, +1, +20, plot = TRUE)
# TFBS example
#-------------
   bedfile <- system.file('extdata/SRF.bed', package='multicrispr')
   gr <- bed_to_granges(bedfile, genome = 'mm10', plot = FALSE)
   double_flank(gr, plot = TRUE)
```
<span id="page-9-0"></span>

#### Description

Extend target ranges to span in which to look for spacer-pam seqs

#### Usage

```
extend_for_pe(
  gr,
 bsgenome,
 nrt = 16,
  spacer = strrep("N", 20),
 pam = "NGG",plot = FALSE
)
```
#### Arguments

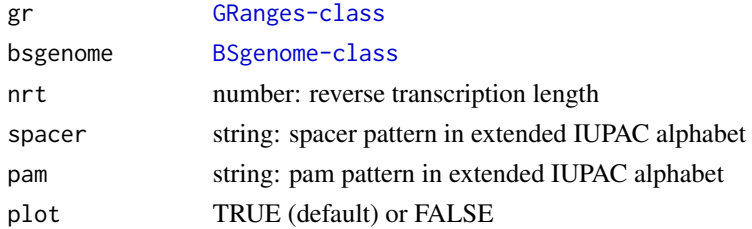

#### Details

Extend target ranges to find nearby spacers for prime editing

#### Value

[GRanges-class](#page-0-0)

```
require(magrittr)
bsgenome <- BSgenome.Hsapiens.UCSC.hg38::BSgenome.Hsapiens.UCSC.hg38
gr <- char_to_granges(c( PRNP = 'chr20:4699600:+', # snp
                       HBB = 'chr11:5227002:-', # snp
                       HEXA = 'chr15:72346580-72346583:-', # del
                       CFTR = 'chr7:117559593-117559595:+'), # ins
                   bsgenome = bsgenome)
find_primespacers(gr, bsgenome)
(grext <- extend_for_pe(gr))
find_spacers(grext, bsgenome, complement = FALSE)
```
<span id="page-10-0"></span>extend\_pe\_to\_gg *Extend prime editing target to find GG sites*

#### Description

Extend prime editing target to find GG sites in accessible neighbourhood

#### Usage

extend\_pe\_to\_gg(gr, nrt = 16, plot = FALSE)

#### Arguments

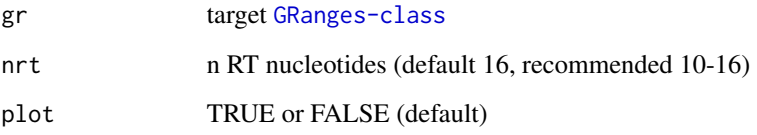

#### Details

Extends each target range to the area in which to search for a prime editing GG duplet, as shown in the sketch below.

===============> —-GG———> —-GG———> \*\* <———GG— <———GG—- <===============

#### Value

[GRanges-class](#page-0-0)

```
# PE example
#-----------
   require(magrittr)
   bsgenome <- BSgenome.Hsapiens.UCSC.hg38::BSgenome.Hsapiens.UCSC.hg38
   gr \le - char_to_granges(c(PRNP = 'chr20:4699600:+', \qquad # snp
                         HBB = 'chr11:5227002:-', # snp
                         HEXA = 'chr15:72346580-72346583:-', # del
                         CFTR = 'chr7:117559593-117559595:+'), # ins
                        bsgenome)
   extend_pe_to_gg(gr, plot = TRUE)
```
<span id="page-11-0"></span>extract\_matchranges *Extract matching subranges*

#### Description

Extract subranges that match pattern

#### Usage

extract\_matchranges(gr, bsgenome, pattern, plot = FALSE)

#### Arguments

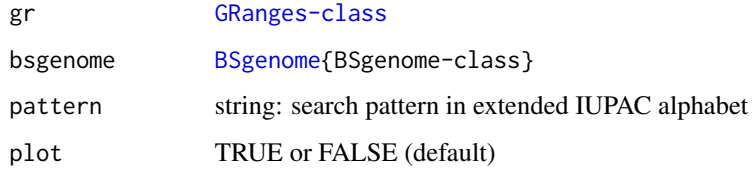

#### Value

[GRanges-class](#page-0-0)

```
# PE example
#------------
require(magrittr)
bsgenome <- BSgenome.Hsapiens.UCSC.hg38::BSgenome.Hsapiens.UCSC.hg38
gr \le char_to_granges(c(PRNP = 'chr20:4699600:+', # snp
                       HBB = 'chr11:5227002:-', # snpHEXA = 'chr15:72346580-72346583:-', # del
                       CFTR = 'chr7:117559593-117559595:+'), # ins
                     bsgenome)
gr %<>% extend_for_pe()
pattern <- strrep('N',20) %>% paste0('NGG')
extract_matchranges(gr, bsgenome, pattern, plot = TRUE)
# TFBS examples
#--------------
bsgenome <- BSgenome.Mmusculus.UCSC.mm10::BSgenome.Mmusculus.UCSC.mm10
bedfile <- system.file('extdata/SRF.bed', package='multicrispr')
gr <- bed_to_granges(bedfile, 'mm10') %>% extend()
extract_matchranges(gr, bsgenome, pattern = strrep('N',20) %>% paste0('NGG'))
```
<span id="page-12-0"></span>extract\_subranges *Extract subranges*

#### Description

Extract subranges from a [GRanges-class](#page-0-0) object

#### Usage

extract\_subranges(gr, ir, plot = FALSE)

#### Arguments

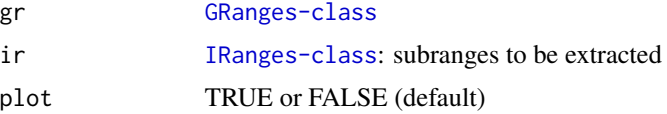

#### Value

[GRanges-class](#page-0-0).

#### Examples

```
# Extract a subrange
gr <- GenomicRanges::GRanges(c(A = 'chr1:1-100:+', B = 'chr1:1-100:-'))
gr$targetname <- 'AB'
ir <- IRanges::IRanges(c(A = '1-10', A = '11-20', B = '1-10', B = '11-20'))
extract_subranges(gr, ir, plot = TRUE)
```
# Return empty GRanges for empty IRanges extract\_subranges(GenomicRanges::GRanges('chr1:345-456'), IRanges::IRanges())

find\_gg *Find GG*

#### Description

Find GG

#### Usage

find\_gg(gr)

#### Arguments

gr [GRanges-class](#page-0-0)

#### Value

[GRanges-class](#page-0-0)

#### Examples

```
# PE example
#-----------
   require(magrittr)
   bsgenome <- BSgenome.Hsapiens.UCSC.hg38::BSgenome.Hsapiens.UCSC.hg38
   gr <- char_to_granges(c(PRNP = 'chr20:4699600:+', \qquad # snp
                          HBB = 'chr11:5227002:-', # snp
                          HEXA = 'chr15:72346580-72346583:-', # del
                          CFTR = 'chr7:117559593-117559595:+'), # ins
                        bsgenome)
   gr %<>% extend_pe_to_gg(plot = TRUE) %>% add_seq(bsgenome)
   find_gg(gr)
```
<span id="page-13-1"></span>find\_primespacers *Find prime editing spacers*

#### Description

Find prime editing spacers around target ranges

#### Usage

```
find_primespacers(
  gr,
 bsgenome,
 edits = get_plus_seq(bsgenome, gr),
 nprime = 13,
 nrt = 16,
 ontargetmethod = c("Doench2014", "Doench2016")[1],
 offtargetmethod = c("bowtie", "pdict")[1],mismatches = 0,
 nickmatches = 2,
  indexedgenomesdir = INDEXEDGENOMESDIR,
 outdir = OUTDIR,
 verbose = TRUE,
 plot = TRUE,
  ...
)
```
#### Arguments

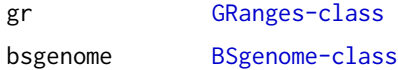

<span id="page-13-0"></span>

<span id="page-14-0"></span>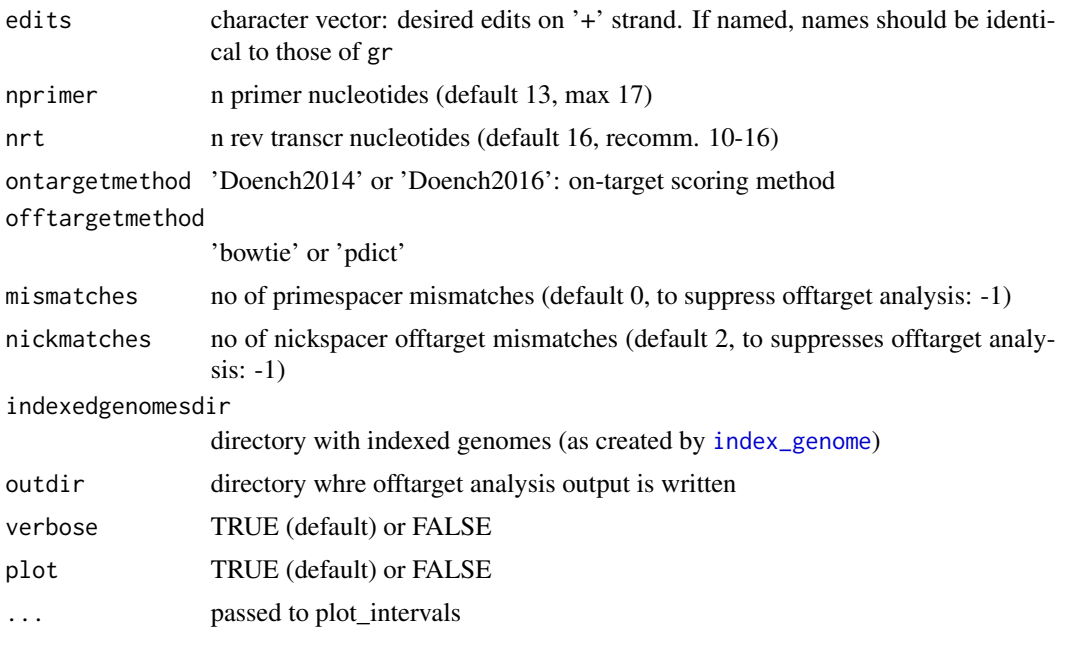

#### Details

Below the architecture of a prime editing site. Edits can be performed anywhere in the revtranscript area.

spacer pam ——————–=== primer revtranscript ————-================ 1..............17....GG.......... .....................CC.......... ———-extension———-

#### Value

[GRanges-class](#page-0-0) with prime editing spacer ranges and following mcols: \* crisprspacer: N20 spacers \* crisprpam: NGG PAMs \* crisprprimer: primer (on PAM strand) \* crisprtranscript: reverse transcript (on PAM strand) \* crisprextension: 3' extension of gRNA contains: reverse transcription template + primer binding site sequence can be found on non-PAM strand \* crisprextrange: genomic range of crispr extension \* Doench2016|4: on-target efficiency scores \* off0, off1, off2: number of offtargets with 0, 1, 2 mismatches  $*$  off: total number of offtargets: off = off0 + off1 + ... \* nickrange: nickspacer range \* nickspacer: nickspacer sequence \* nickDoench2016|4: nickspacer Doench scores \* nickoff: nickspacer offtarget counts

#### See Also

[find\\_spacers](#page-15-1) to find standard crispr sites

```
# Find PE spacers for 4 clinically relevant loci (Anzalone et al, 2019)
    bsgenome <- BSgenome.Hsapiens.UCSC.hg38::BSgenome.Hsapiens.UCSC.hg38
    gr <- char_to_granges(c(
        PRNP = 'chr20:4699600:+', <br>
HBB = 'chr11:5227002:-', # snp: sickle cell are
                                              # snp: sickle cell anemia
```

```
HEXA = 'chr15:72346580-72346583:-', # del: tay sachs disease
       CFTR = 'chr7:117559593-117559595:+'), # ins: cystic fibrosis
       bsgenome)
    spacers <- find_primespacers(gr, bsgenome)
    spacers <- find_spacers(extend_for_pe(gr), bsgenome, complement = FALSE)
# Edit PRNP locus for resistance against prion disease (Anzalone et al, 2019)
   bsgenome <- BSgenome.Hsapiens.UCSC.hg38::BSgenome.Hsapiens.UCSC.hg38
   gr <- char_to_granges(c(PRNP = 'chr20:4699600:+'), bsgenome)
   find_primespacers(gr, bsgenome)
   find_primespacers(gr, bsgenome, edits = 'T')
```
<span id="page-15-1"></span>

find\_spacers *Find crispr spacers in targetranges*

#### Description

Find crispr spacers in targetranges

#### Usage

```
find_spacers(
 gr,
 bsgenome,
  space = strep("N", 20),pam = "NGG",complement = TRUE,
 ontargetmethod = c("Doench2014", "Doench2016")[1],
 offtargetmethod = c("bowtie", "pdict")[1],
 offtargetfilterby = character(0),
  subtract_targets = FALSE,
 mismatches = 2,
 indexedgenomesdir = INDEXEDGENOMESDIR,
 outdir = OUTDIR,
 verbose = TRUE,
 plot = TRUE,
  ...
)
```
#### Arguments

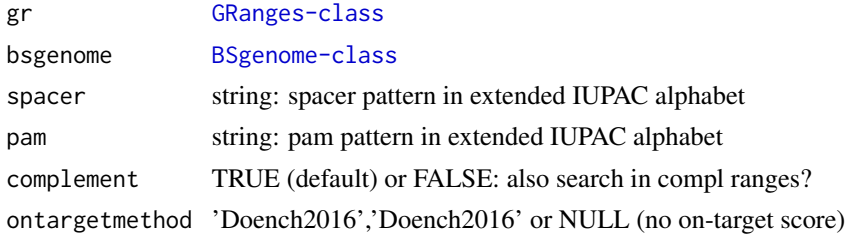

#### <span id="page-16-0"></span>find\_spacers 17

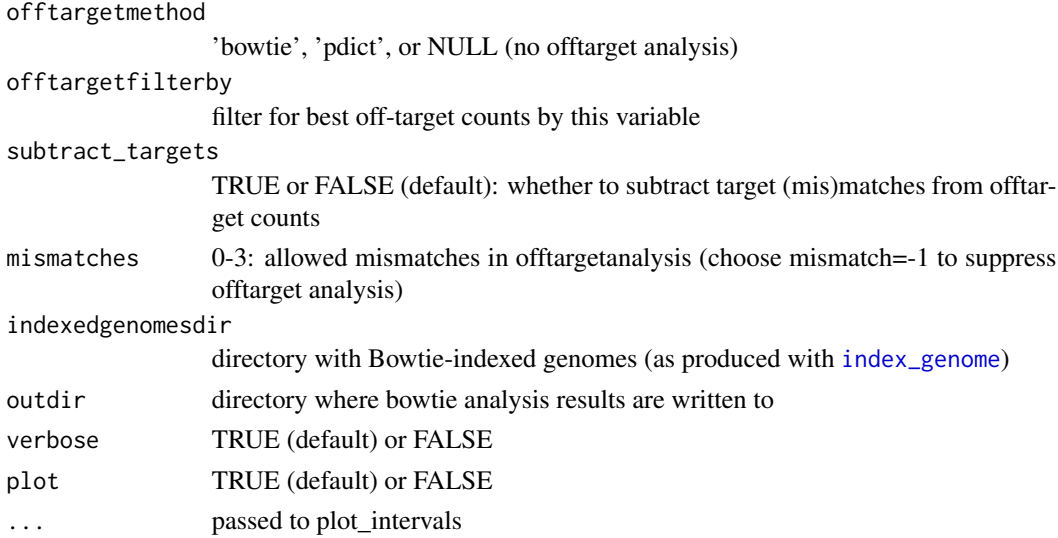

#### Value

[GRanges-class](#page-0-0)

#### See Also

[find\\_primespacers](#page-13-1) to find prime editing spacers

```
# PE example
#-----------
   require(magrittr)
   bsgenome <- BSgenome.Hsapiens.UCSC.hg38::BSgenome.Hsapiens.UCSC.hg38
   gr <- char_to_granges(c(PRNP = 'chr20:4699600:+', \qquad # snp
                           HBB = 'chr11:5227002:-', # snp
                           HEXA = 'chr15:72346580-72346583:-', # del
                           CFTR = 'chr7:117559593-117559595:+'), # ins
                         bsgenome)
   plot_intervals(gr)
   find_primespacers(gr, bsgenome)
   find_spacers(extend_for_pe(gr), bsgenome, complement=FALSE, mismatches=0)
         # complement = FALSE because extend_for_pe already
         # adds reverse complements and does so in a strand-specific
         # manner
# TFBS example
#-------------
```

```
bsgenome <- BSgenome.Mmusculus.UCSC.mm10::BSgenome.Mmusculus.UCSC.mm10
bedfile <- system.file('extdata/SRF.bed', package='multicrispr')
gr <- bed_to_granges(bedfile, 'mm10') %>% extend()
gr %<>% extract(1:100)
find_spacers(gr, bsgenome, subtract_targets = TRUE)
```
<span id="page-17-1"></span><span id="page-17-0"></span>genes\_to\_granges *Convert geneids into GRanges*

#### Description

Convert geneids into GRanges

#### Usage

```
genes_to_granges(geneids, txdb, complement = TRUE, plot = TRUE, verbose = TRUE)
genefile_to_granges(file, txdb, complement = TRUE, plot = TRUE)
```
#### Arguments

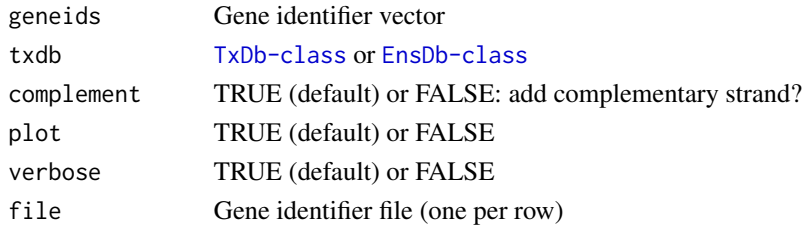

#### Value

[GRanges-class](#page-0-0)

#### See Also

[char\\_to\\_granges](#page-7-1), [bed\\_to\\_granges](#page-6-1)

```
# Entrez
#-------
   genefile <- system.file('extdata/SRF.entrez', package='multicrispr')
   geneids <- as.character(read.table(genefile)[[1]])
   txdb <- getFromNamespace('TxDb.Mmusculus.UCSC.mm10.knownGene',
                             'TxDb.Mmusculus.UCSC.mm10.knownGene')
    (gr <- genes_to_granges(geneids, txdb))
    (gr <- genefile_to_granges(genefile, txdb))
# Ensembl
#--------
   # txdb <- AnnotationHub::AnnotationHub()[["AH75036"]]
   # genefile <- system.file('extdata/SRF.ensembl', package='multicrispr')
   # geneids <- as.character(read.table(genefile)[[1]])
   # (gr <- genes_to_granges(geneids, txdb))
   # (gr <- genefile_to_granges(genefile, txdb))
```
<span id="page-18-0"></span>

#### Description

GRanges <-> data.table

#### Usage

gr2dt(gr)

dt2gr(dt, seqinfo)

#### Arguments

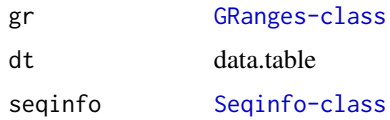

#### Value

data.table (gr2dt) or GRanges (dt2gr)

#### Examples

```
bsgenome <- BSgenome.Hsapiens.UCSC.hg38::BSgenome.Hsapiens.UCSC.hg38
gr \le char_to_granges(c(PRNP = 'chr20:4699600:+', # snp
                         HBB = 'chr11:5227002:-', # snp
                         HEXA = 'chr15:72346580-72346583:-', # del
                         CFTR = 'chr7:117559593-117559595:+'), # ins
                        bsgenome)
(dt <- gr2dt(gr))
(gr <- dt2gr(dt, BSgenome::seqinfo(bsgenome)))
```
has\_been\_indexed *Has been indexed?*

#### Description

Has been indexed?

#### Usage

has\_been\_indexed(bsgenome, indexedgenomesdir = INDEXEDGENOMESDIR)

#### <span id="page-19-0"></span>Arguments

bsgenome BSgenome indexedgenomesdir directory with indexed genomes

#### Value

TRUE or FALSE

#### Examples

bsgenome <- BSgenome.Hsapiens.UCSC.hg38::BSgenome.Hsapiens.UCSC.hg38 has\_been\_indexed(bsgenome)

<span id="page-19-1"></span>index\_genome *Index genome*

#### Description

Bowtie index genome

#### Usage

```
index_genome(
 bsgenome,
  indexedgenomesdir = INDEXEDGENOMESDIR,
 download = TRUE,
  overwrite = FALSE
)
```
#### Arguments

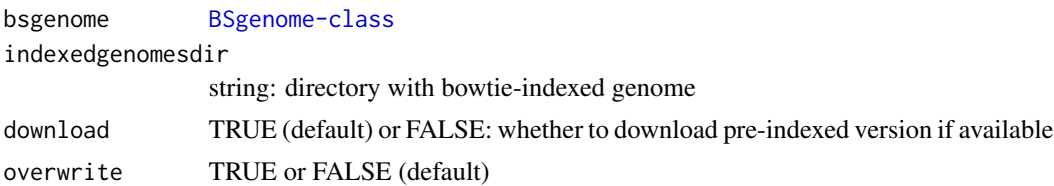

#### Details

Checks whether already available locally. If not, checks whether indexed version can be downloaded from our s3 storage. If not, builds the index with bowtie. This can take a few hours, but is a one-time operation.

#### Value

invisible(genomdir)

#### <span id="page-20-0"></span>index\_targets 21

#### Examples

```
bsgenome <- BSgenome.Scerevisiae.UCSC.sacCer1::Scerevisiae
index_genome(bsgenome, indexedgenomesdir = tempdir())
```
index\_targets *Index targets*

#### Description

Bowtie index targets

#### Usage

```
index_targets(
  targets,
 bsgenome = getBSgenome(genome(targets)[1]),
 outdir = OUTDIR,
 verbose = TRUE
)
```
#### Arguments

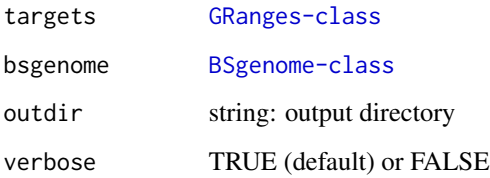

#### Value

invisible(targetdir)

```
require(magrittr)
bsgenome <- BSgenome.Mmusculus.UCSC.mm10::BSgenome.Mmusculus.UCSC.mm10
bedfile <- system.file('extdata/SRF.bed', package = 'multicrispr')
targets <- extend(bed_to_granges(bedfile, genome = 'mm10'))
index_targets(targets, bsgenome)
```
<span id="page-21-1"></span><span id="page-21-0"></span>plot\_intervals *Interval plot GRanges*

### Description

Interval plot GRanges

#### Usage

```
plot_intervals(
 gr,
 xref = "targetname",
 y = default_y(gr),
 nperchrom = 2,
 nchrom = 4,
 color_var = "targetname",
 facet_var = "seqnames",
 linetype_var = default_linetype(gr),
 size_var = default_size_var(gr),
 alpha_var = default_alpha_var(gr),
 title = NULL,
 scales = "free"
)
```
#### Arguments

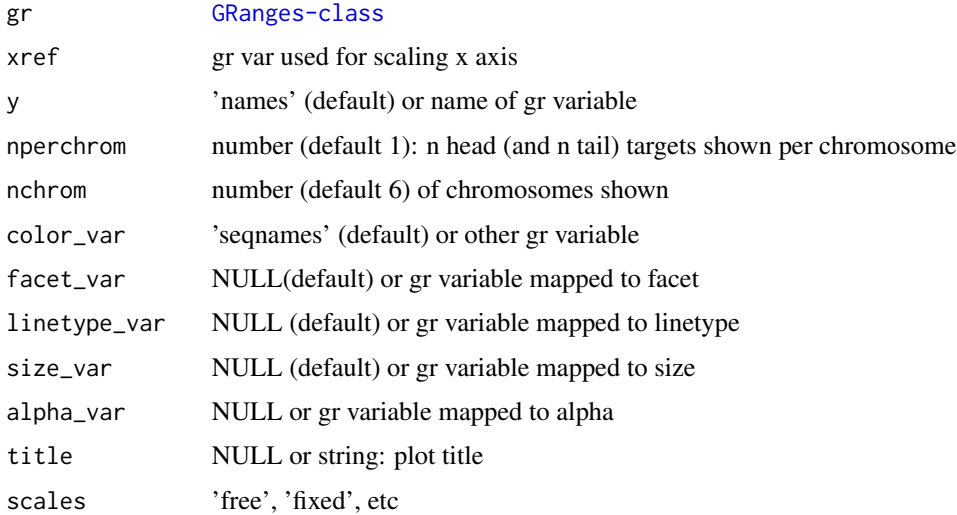

#### Value

ggplot object

#### <span id="page-22-0"></span>plot\_karyogram 23

#### See Also

[plot\\_karyogram](#page-22-1)

#### Examples

```
# SRF sites
   require(magrittr)
   bsgenome <- BSgenome.Mmusculus.UCSC.mm10::BSgenome.Mmusculus.UCSC.mm10
   bedfile <- system.file('extdata/SRF.bed', package = 'multicrispr')
   targets <- bed_to_granges(bedfile, 'mm10', plot = FALSE)
   plot_intervals(targets)
# PE targets
   bsgenome <- BSgenome.Hsapiens.UCSC.hg38::BSgenome.Hsapiens.UCSC.hg38
   gr <- char_to_granges(c(PRNP = 'chr20:4699600:+',
                           HBB = 'chr11:5227002:-',
                           HEXA = 'chr15:72346580-72346583:-',
                           CFTR = 'chr7:117559593-117559595:+'),
                         bsgenome)
    spacers <- find_primespacers(gr, bsgenome, plot = FALSE)
   plot_intervals(gr)
   plot_intervals(extend_for_pe(gr))
   plot_intervals(spacers)
# Empty gr
```

```
plot_intervals(GenomicRanges::GRanges())
```
<span id="page-22-1"></span>plot\_karyogram *Karyo/Interval Plot GRanges(List)*

#### Description

Karyo/Interval Plot GRanges(List)

#### Usage

```
plot_karyogram(grlist, title = unique(genome(grlist)))
```
#### Arguments

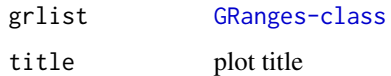

#### Value

list

#### See Also

[plot\\_intervals](#page-21-1)

#### Examples

```
# Plot GRanges
   bedfile <- system.file('extdata/SRF.bed', package = 'multicrispr')
   gr <- bed_to_granges(bedfile, 'mm10', plot = FALSE)
   plot_karyogram(gr)
# Plot GRangesList
   flanks <- up_flank(gr, stranded=FALSE)
   grlist <- GenomicRanges::GRangesList(sites = gr, flanks = flanks)
   plot_karyogram(grlist)
```
score\_ontargets *Add on-target efficiency scores*

#### Description

Add Doench2014 or Doench2016 on-target efficiency scores

#### Usage

```
score_ontargets(
  spacers,
 bsgenome,
 ontargetmethod = c("Doench2014", "Doench2016")[1],
  chunksize = 10000,verbose = TRUE,
 plot = TRUE,
  ...
\mathcal{E}
```
#### Arguments

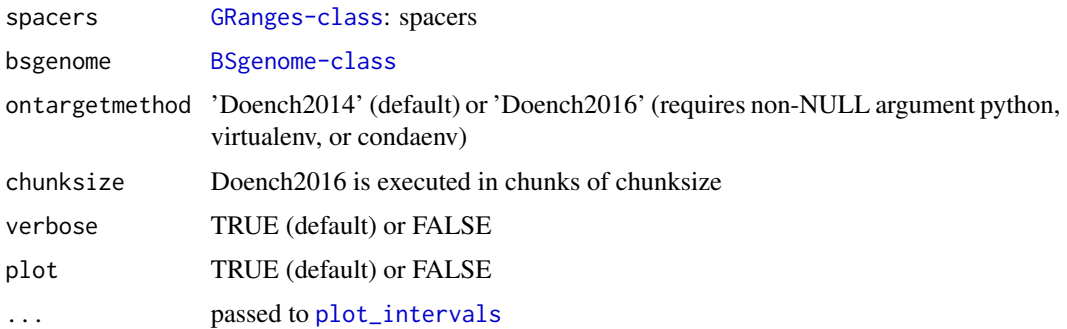

<span id="page-23-0"></span>

score\_ontargets 25

#### Details

add\_ontargets adds efficiency scores filter\_ontargets adds efficiency scores and filters on them

#### Value

numeric vector

#### References

Doench 2014, Rational design of highly active sgRNAs for CRISPR-Cas9-mediated gene inactivation. Nature Biotechnology, doi: 10.1038/nbt.3026

Doench 2016, Optimized sgRNA design to maximize activity and minimize off-target effects of CRISPR-Cas9. Nature Biotechnology, doi: 10.1038/nbt.3437

Python module azimuth: github/MicrosoftResearch/azimuth

#### Examples

```
# Install azimuth
#----------------
   ## With reticulate
   # require(reticulate)
   # conda_create('azienv', c('python=2.7'))
   # use_condaenv('azienv')
   # py_install(c('azimuth', 'scikit-learn==0.17.1', 'biopython=='1.76'),
   # 'azienv', pip = TRUE)
   ## Directly
   # conda create --name azienv python=2.7
   # conda activate azienv
   # pip install scikit-learn==0.17.1
   # pip install biopython==1.76
   # pip install azimuth
# PE example
#-----------
   require(magrittr)
   bsgenome <- BSgenome.Hsapiens.UCSC.hg38::BSgenome.Hsapiens.UCSC.hg38
   targets <- char_to_granges(c(PRNP = 'chr20:4699600:+', \# snp
                               HBB = 'chr11:5227002:-', # snp
                               HEXA = 'chr15:72346580-72346583:-', # del
                               CFTR = 'chr7:117559593-117559595:+'), # ins
                             bsgenome)
   spacers <- find_primespacers(targets, bsgenome, ontargetmethod=NULL,
                              offtargetmethod=NULL)
   spacers %<>% score_ontargets(bsgenome, 'Doench2014')
   # reticulate::use_condaenv('azienv')
   # reticulate::import('azimuth')
   # spacers %<>% score_ontargets(bsgenome, 'Doench2016')
```
# TFBS example

```
#-------------
   bedfile <- system.file('extdata/SRF.bed', package = 'multicrispr')
   bsgenome <- BSgenome.Mmusculus.UCSC.mm10::BSgenome.Mmusculus.UCSC.mm10
   targets <- extend(bed_to_granges(bedfile, 'mm10'))
   spacers <- find_spacers(targets, bsgenome, ontargetmethod=NULL,
                           offtargetmethod=NULL)
   spacers %<>% score_ontargets(bsgenome, 'Doench2014')
   # reticulate::use_condaenv('azienv')
   # reticulate::import('azimuth')
   # spacers %>% score_ontargets(bsgenome, 'Doench2016')
```
up\_flank *Extend or Flank GRanges*

#### Description

Returns extensions, upstream flanks, or downstream flanks

#### Usage

```
up_flank(
  gr,
  start = -200,
  end = -1,
  strandaware = TRUE,
  bsgenome = NULL,
  verbose = FALSE,
  plot = FALSE,
  linetype_var = "set",
  ...
\mathcal{E}down_flank(
  gr,
  start = 1,
  end = 200,strandaware = TRUE,
 bsgenome = NULL,
  verbose = FALSE,
  plot = FALSE,
  linetype_var = "set",
  ...
\lambdaextend(
  gr,
  start = -22,
  end = 22,
```
#### <span id="page-26-0"></span>up\_flank 27

```
strandaware = TRUE,
 bsgenome = NULL,
 verbose = FALSE,
 plot = FALSE,
  linetype_var = "set",
  ...
)
```
#### Arguments

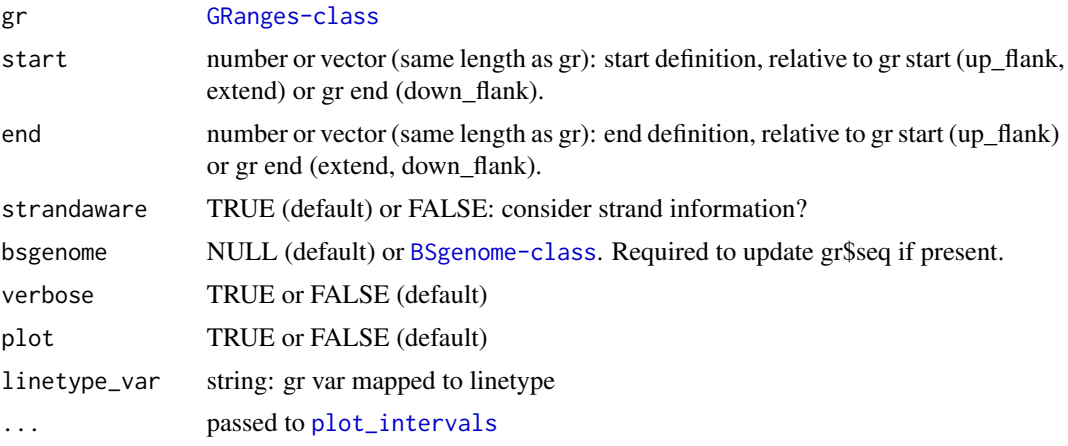

#### Details

up\_flank returns upstream flanks, in relation to start(gr). down\_flank returns downstream flanks, in relation to end(gr). extend returns extensions, in relation to start(gr) and end(gr)

#### Value

a [GRanges-class](#page-0-0)

```
# PE example
#-----------
require(magrittr)
bsgenome <- BSgenome.Hsapiens.UCSC.hg38::BSgenome.Hsapiens.UCSC.hg38
gr <- char_to_granges(c(PRNP = 'chr20:4699600:+',
                        HBB = 'chr11:5227002:-', # snp
                        HEXA = 'chr15:72346580-72346583:-', # del
                        CFTR = 'chr7:117559593-117559595:+'),# ins
                     bsgenome = bsgenome)
gr %>% up_flank( -22, -1, plot=TRUE)
gr %>% up_flank( c(-10,-20,-30,-40), -1, plot=TRUE)
gr %>% up_flank( -22, -1, plot=TRUE, strandaware=FALSE)
gr %>% down_flank(+1, +22, plot=TRUE)
gr %>% down_flank(+1, c(10, 20, 30, 40), plot=TRUE)
```

```
gr %>% down_flank(+1, +22, plot=TRUE, strandaware=FALSE)
gr %>% extend( -10, +20, plot=TRUE)
gr %>% extend( -10, +20, plot=TRUE, strandaware=FALSE)
# TFBS example
#-------------
   bedfile <- system.file('extdata/SRF.bed', package='multicrispr')
   gr <- bed_to_granges(bedfile, genome = 'mm10')
   gr %>% extend(plot = TRUE)
   gr %>% up_flank(plot = TRUE)
   gr %>% down_flank(plot = TRUE)
```
write\_ranges *Write GRanges to file*

#### Description

Write GRanges to file

#### Usage

write\_ranges(gr, file, verbose = TRUE)

read\_ranges(file, bsgenome)

#### Arguments

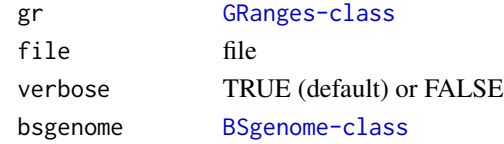

#### Value

[GRanges-class](#page-0-0) for read\_ranges

```
# Find PE spacers for 4 clinically relevant loci (Anzalone et al, 2019)
   bsgenome <- BSgenome.Hsapiens.UCSC.hg38::BSgenome.Hsapiens.UCSC.hg38
   gr <- char_to_granges(c(
       PRNP = 'chr20:4699600:+', # snp: prion disease
       HBB = 'chr11:5227002:-', # snp: sickle cell anemia
       HEXA = 'chr15:72346580-72346583:-', # del: tay sachs disease
       CFTR = 'chr7:117559593-117559595:+'), # ins: cystic fibrosis
       bsgenome)
   file <- file.path(tempdir(), 'gr.txt')
   write_ranges(gr, file)
   read_ranges(file, bsgenome)
```
# <span id="page-28-0"></span>Index

add\_genome\_matches, [3](#page-2-0) add\_inverse\_strand, [4](#page-3-0) add\_seq, [5](#page-4-0) add\_target\_matches, [6](#page-5-0) bed\_to\_granges, [7,](#page-6-0) *[8](#page-7-0)*, *[18](#page-17-0)* BSgenome, *[12](#page-11-0)* char\_to\_granges, *[7](#page-6-0)*, [8,](#page-7-0) *[18](#page-17-0)* double\_flank, [8](#page-7-0) down\_flank *(*up\_flank*)*, [26](#page-25-0) dt2gr *(*gr2dt*)*, [19](#page-18-0) extend *(*up\_flank*)*, [26](#page-25-0) extend\_for\_pe, [10](#page-9-0) extend\_pe\_to\_gg, [11](#page-10-0) extract\_matchranges, [12](#page-11-0) extract\_subranges, [13](#page-12-0) find\_gg, [13](#page-12-0) find\_primespacers, [14,](#page-13-0) *[17](#page-16-0)* find\_spacers, *[15](#page-14-0)*, [16](#page-15-0) genefile\_to\_granges *(*genes\_to\_granges*)*, [18](#page-17-0) genes\_to\_granges, *[7,](#page-6-0) [8](#page-7-0)*, [18](#page-17-0) gr2dt, [19](#page-18-0) has\_been\_indexed, [19](#page-18-0) index\_genome, *[15](#page-14-0)*, *[17](#page-16-0)*, [20](#page-19-0) index\_targets, [21](#page-20-0) plot\_intervals, *[4](#page-3-0)*, [22,](#page-21-0) *[24](#page-23-0)*, *[27](#page-26-0)* plot\_karyogram, *[23](#page-22-0)*, [23](#page-22-0) read\_ranges *(*write\_ranges*)*, [28](#page-27-0) score\_ontargets, [24](#page-23-0) up\_flank, [26](#page-25-0) write\_ranges, [28](#page-27-0)